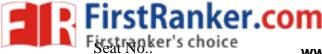

# **GUJARAT TECHNOLOGICAL UNIVERSITY**

MCA – SEMESTER – I • EXAMINATION – SUMMER 2018

Subject Code: 3610002

Time: 02.30 pm to 5.00 pm

**Subject Name: Fundamentals of Web** 

**Total Marks: 70** 

**Date: 22-May-2018** 

Instructions:

- 1. Attempt all questions.
- 2. Make suitable assumptions wherever necessary.
- 3. Figures to the right indicate full marks.
- Q.1 (a) Explain the terms: Protocol, Intranet, URL, DNS, Static Website, TLD, Server 07 Farm.
  - (b) Explain the basic page structure with new HTML5 elements. 07
- Q.2 (a) With sample code, explain the importance and use of 'time' element and 07 'details' element.
  - (b) What is CSS3? Explain creation of responsive design with CSS3 Media 07 Queries.

# OR

| <b>(b</b> ) | How can you make butto      | ons with CSS gradients a | nd multiple backgrounds? | 07 |
|-------------|-----------------------------|--------------------------|--------------------------|----|
| (~)         | The work of the mane of the | mo with Coo gradients a  | na manipie suengisanas.  | 07 |

- Q.3(a) Explain HTML 4 input types.07(b) Explain DOM.07
- Q.3 (a) Explain creating of calendar control, color picker and slider (without 07 JavaScript).
  - (b) How can an image be drawn on canvas? Also explain the cropping of image. 07
- Q.4 (a) What is canvas? Where is the point (0, 0) located on the canvas? Explain the 07 importance and process of laying a grid on the canvas.
  - (b) What is use of <NoScript> tag? Explain inline, embedded and external 07 JavaScript.

### OR

- Q.4 (a) Explain any seven effects that can be used in conjunction with the canvas tools. 07
  - (b) Explain working of JavaScript in the Presentation, Validation and 07 Asynchronous Layers. Explain four reasons of clients for not having JavaScript.
- Q.5 (a) List two benefits of new audio element. Explain the new audio attributes of 07 HTML5.
  - (b) What is difference between WebSRT and WebVTT? Explain the different 07 values you can use with 'kind' attribute of 'track' element while creating a video with subtitles and captions.

# OR

- Q.5 (a) Why do video codecs deserve a special attention? Explain enabling of a video 07 for all browsers.
  - (b) Explain the steps to be followed for adding a streaming radio in the browser. 07

### \*\*\*\*\*